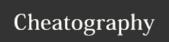

## Python Cheat Sheet by inginngg via cheatography.com/25821/cs/6954/

| Functions |                                   |  |
|-----------|-----------------------------------|--|
| print()   | displays information on the scree |  |
| input()   | receives information from the use |  |
|           |                                   |  |

int()

| Addition        |                  |
|-----------------|------------------|
| string + string | combine together |
| string + number | crash            |
| number + number | math - addition  |

converts a value to an integer

| Math Symbol |                       |  |
|-------------|-----------------------|--|
| ==          | equal to              |  |
| !=          | not equal to          |  |
| +           | plus                  |  |
| -           | minus                 |  |
| *           | times                 |  |
| /           | divide                |  |
| %           | remainder             |  |
| **          | power                 |  |
| <           | less than             |  |
| >           | more than             |  |
| <=          | less than or equal to |  |
| >=          | more than or equal to |  |

| Vocabulary |                                                        |  |
|------------|--------------------------------------------------------|--|
| variable   | holds a value and can be changed                       |  |
| string     | a list of characters such as numbers, letters, symbols |  |

| code                      |
|---------------------------|
| print (name.upper())      |
| print (name.lower())      |
| print (name.capitalize()) |
| print (name.title())      |

| Multiplication and Exponents |                                    |  |
|------------------------------|------------------------------------|--|
| string * number              | combine that string multiple times |  |
| string * string              | crash                              |  |
| number *                     | math - multiply                    |  |
| string ** string             | crash                              |  |
| number **                    | math - exponents                   |  |
| string **<br>number          | crash                              |  |

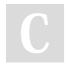

By **inginngg** 

cheatography.com/inginngg/

Published 15th February, 2016. Last updated 8th March, 2016. Page 1 of 1. Sponsored by **Readability-Score.com**Measure your website readability!
https://readability-score.com